## Package 'scMAGeCK'

March 30, 2021

Type Package

Title Identify genes associated with multiple expression phenotypes in single-cell CRISPR screening data

Version 1.2.0

Date 2019-12-13

Author Wei Li, Xiaolong Cheng

Maintainer Xiaolong Cheng <xiaolongcheng1120@gmail.com>

#### Description

scMAGeCK is a computational model to identify genes associated with multiple expression phenotypes from CRISPR screening coupled with single-cell RNA sequencing data (CROP-seq)

License BSD\_2\_clause

biocViews CRISPR, SingleCell, RNASeq, PooledScreens, Transcriptomics, GeneExpression, Regression

NeedsCompilation yes

Imports Seurat, stats, utils

Suggests knitr, rmarkdown

VignetteBuilder knitr

git\_url https://git.bioconductor.org/packages/scMAGeCK

git\_branch RELEASE\_3\_12

git\_last\_commit d710baa

git\_last\_commit\_date 2020-10-27

Date/Publication 2021-03-29

### R topics documented:

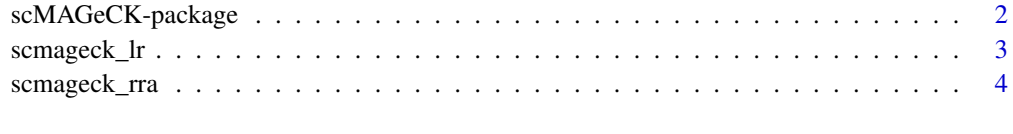

**Index** [5](#page-4-0). The second state of the second state of the second state of the second state of the second state of the second state of the second state of the second state of the second state of the second state of the second

<span id="page-1-0"></span>

#### Description

scMAGeCK is a computational model to identify genes associated with multiple expression phenotypes from CRISPR screening coupled with single-cell RNA sequencing data (CROP-seq)

#### Details

The DESCRIPTION file: This package was not yet installed at build time.

Index: This package was not yet installed at build time. scMAGeCK is a computational model to identify genes associated with multiple expression phenotypes from CRISPR screening coupled with single-cell RNA sequencing data (CROP-seq).scMAGeCK

is based on our previous MAGeCK and MAGeCK-VISPR models for pooled CRISPR screens.

The scMAGeCK manuscript can be found at bioRxiv(https://www.biorxiv.org/content/10.1101/658146v1/).

#### Author(s)

Wei Li, Xiaolong Cheng

Maintainer: Xiaolong Cheng <xiaolongcheng1120@gmail.com>

#### Examples

```
### BARCODE file contains cell identity information, generated from
### the cell identity collection step
BARCODE <- system.file("extdata","barcode_rec.txt",package = "scMAGeCK")
### RDS can be a Seurat object or local RDS file path that contains
### the scRNA-seq dataset
RDS <- system.file("extdata","singles_dox_mki67_v3.RDS",package = "scMAGeCK")
### Set RRA executable file path.
### You can generate RRA executable file by following commands:
### wget https://bitbucket.org/weililab/scmageck/downloads/RRA_0.5.9.zip
### unzip RRA_0.5.9.zip
### cd RRA_0.5.9
### make
RRAPATH <- "/Library/RRA_0.5.9/bin/RRA"
target_gene <- "MKI67"
rra_result <- scmageck_rra(BARCODE=BARCODE, RDS=RDS, GENE=target_gene,
                          RRAPATH=RRAPATH, LABEL='dox_mki67',
                          NEGCTRL=NULL, KEEPTMP=FALSE,
                          PATHWAY=FALSE, SAVEPATH=NULL)
head(rra_result)
lr_result <- scmageck_lr(BARCODE=BARCODE, RDS=RDS, LABEL='dox_scmageck_lr',
        NEGCTRL = 'NonTargetingControlGuideForHuman', PERMUTATION = 1000,
        SAVEPATH=NULL, LAMBDA=0.01)
```

```
lr_score <- lr_result[1]
lr_score_pval <- lr_result[2]
head(lr_score_pval)
```
scmageck\_lr *Use linear regression to test the association of gene knockout with all possible genes*

#### Description

echo "Use linear regression to test the association of gene knockout with all possible genes"

#### Usage

```
scmageck_lr(BARCODE, RDS, NEGCTRL, SELECT_GENE=NULL, LABEL = NULL,
PERMUTATION = NULL, SAVEPATH = "./",LAMBDA=0.01,GENE_FRAC=0.01)
```
#### Arguments

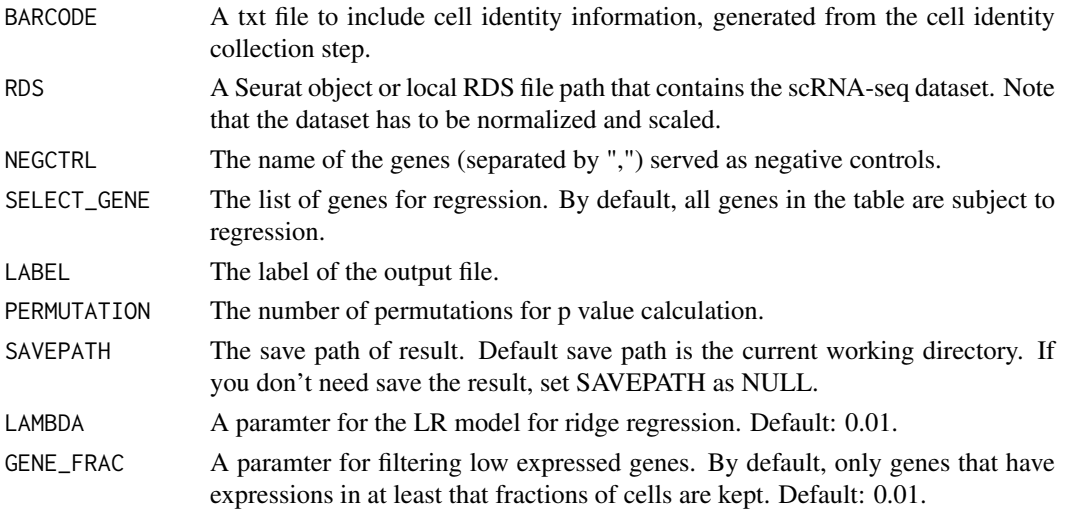

#### Value

The result for object RDS

#### Examples

### BARCODE file contains cell identity information, generated from the cell identity collection step BARCODE <- system.file("extdata","barcode\_rec.txt",package = "scMAGeCK")

```
### RDS can be a Seurat object or local RDS file path that contains the scRNA-seq dataset
RDS <- system.file("extdata","singles_dox_mki67_v3.RDS",package = "scMAGeCK")
```

```
lr_result <- scmageck_lr(BARCODE=BARCODE, RDS=RDS, LABEL='dox_scmageck_lr',
   NEGCTRL = 'NonTargetingControlGuideForHuman', PERMUTATION = 1000, SAVEPATH=NULL, LAMBDA=0.01)
lr_score <- lr_result[1]
lr_score_pval <- lr_result[2]
head(lr_score_pval)
```
<span id="page-3-0"></span>

#### Description

echo "Use RRA to test the association of gene knockout with certain marker expression"

#### Usage

```
scmageck_rra(BARCODE, RDS, GENE, RRAPATH = NULL, LABEL = NULL, NEGCTRL = NULL,
KEEPTMP = FALSE, PATHWAY = FALSE, SAVEPATH = "./")
```
#### Arguments

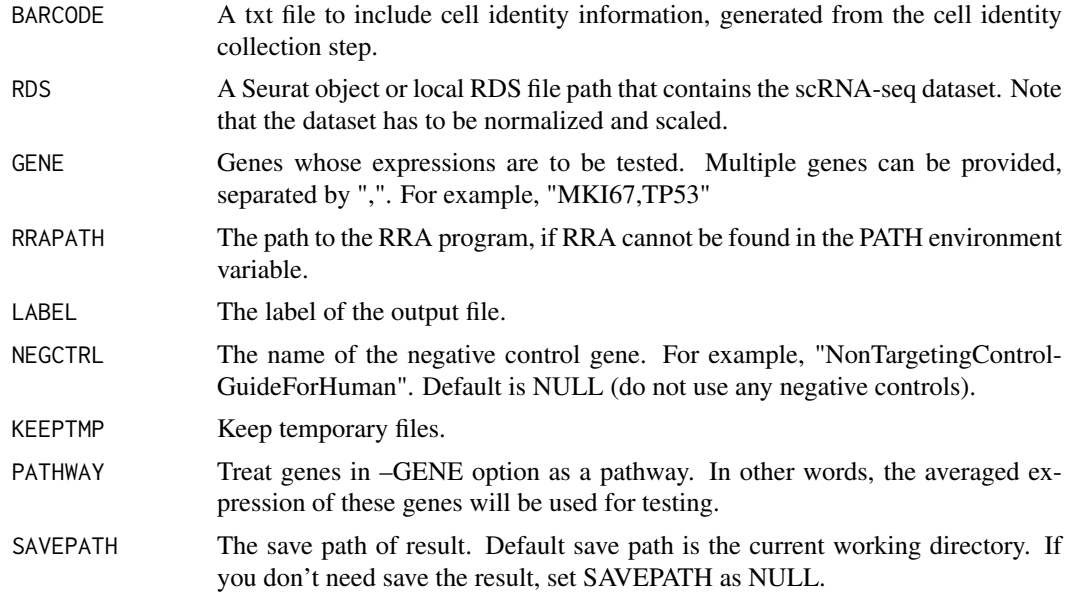

#### Value

The result for object RDS

#### Examples

```
### BARCODE file contains cell identity information, generated from the cell identity collection step
 BARCODE <- system.file("extdata","barcode_rec.txt",package = "scMAGeCK")
```

```
### RDS can be a Seurat object or local RDS file path that contains the scRNA-seq dataset
RDS <- system.file("extdata","singles_dox_mki67_v3.RDS",package = "scMAGeCK")
```
target\_gene <- "MKI67"

```
rra_result <- scmageck_rra(BARCODE=BARCODE, RDS=RDS, GENE=target_gene,
       LABEL='dox_mki67', NEGCTRL=NULL, KEEPTMP=FALSE, PATHWAY=FALSE, SAVEPATH=NULL)
head(rra_result)
```
# <span id="page-4-0"></span>Index

∗ package scMAGeCK-package, [2](#page-1-0)

scmageck *(*scMAGeCK-package*)*, [2](#page-1-0) scMAGeCK-package, [2](#page-1-0) scmageck\_lr, [3](#page-2-0) scmageck\_rra, [4](#page-3-0)